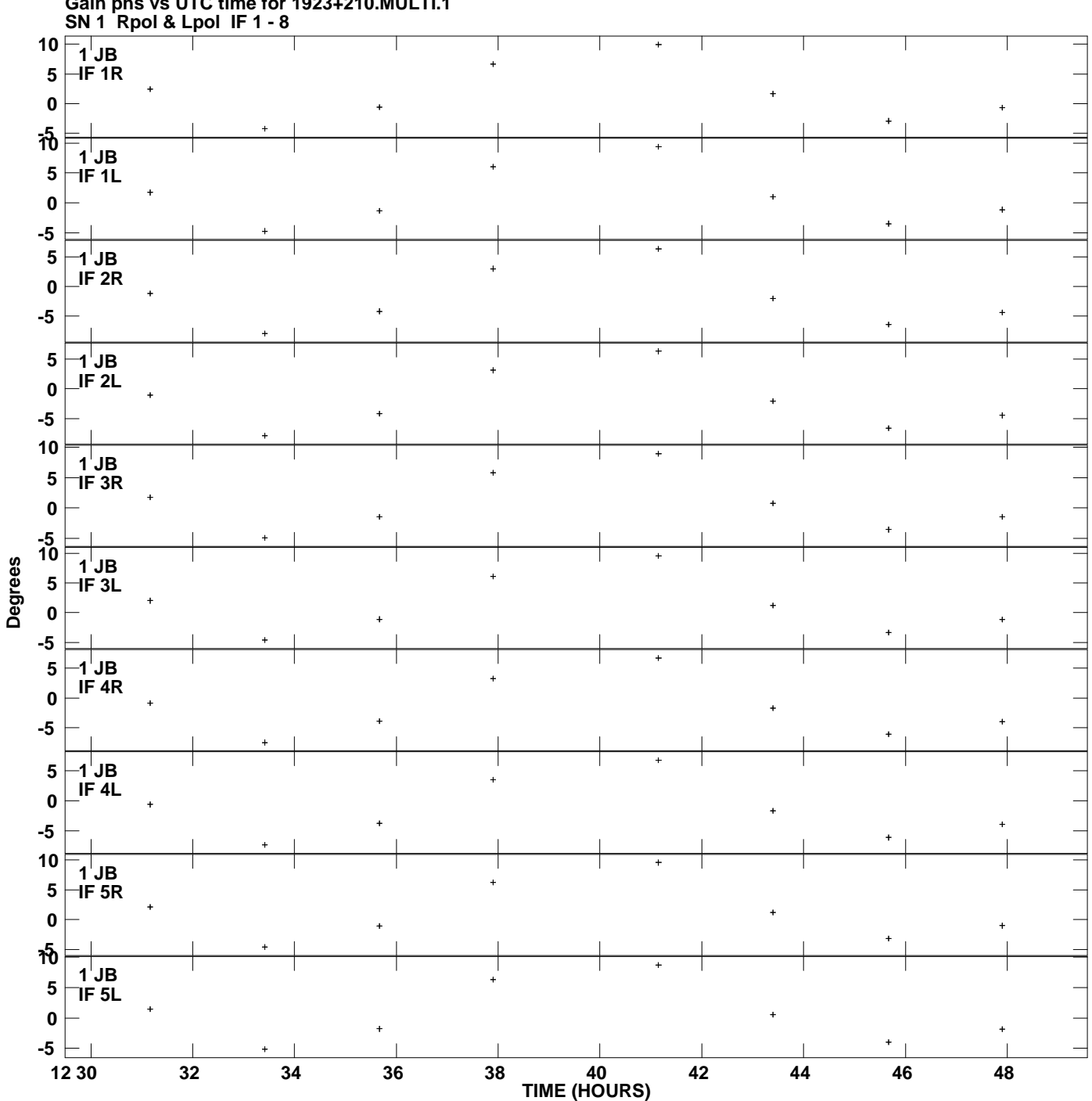

**Plot file version 1 created 18-FEB-2015 14:33:35**

**Gain phs vs UTC time for 1923+210.MULTI.1**

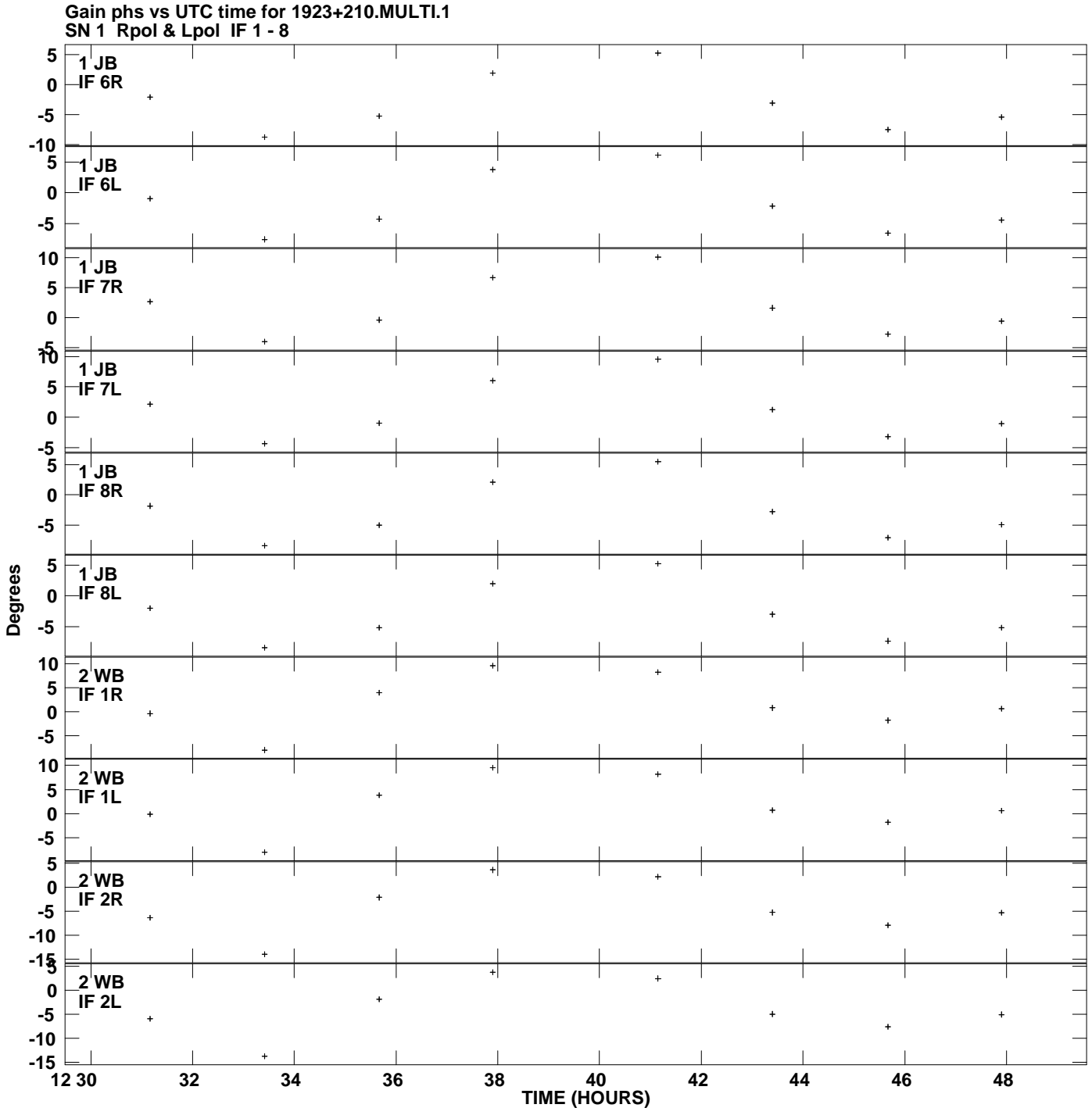

**Plot file version 2 created 18-FEB-2015 14:33:35**

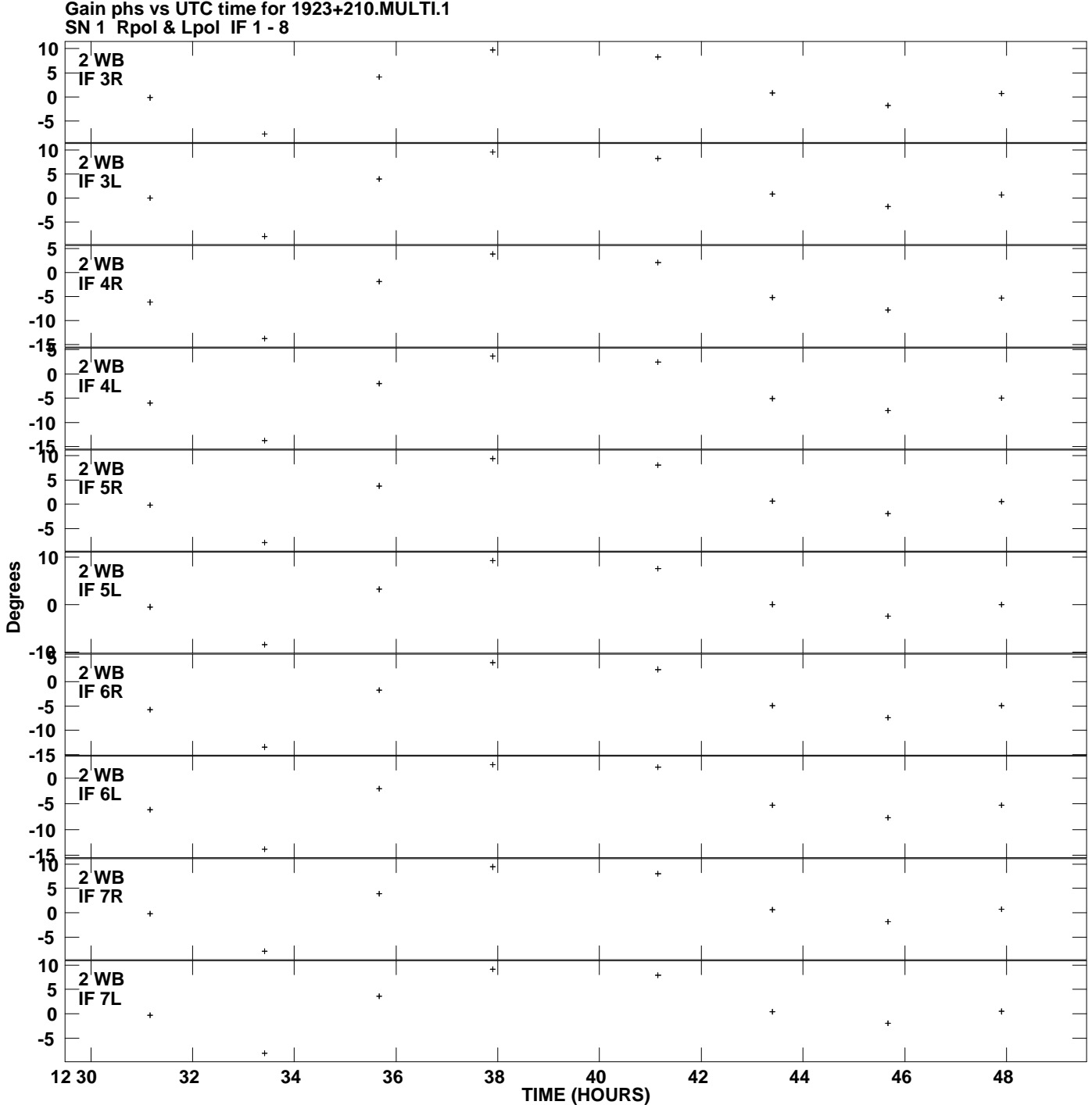

**Plot file version 3 created 18-FEB-2015 14:33:35**

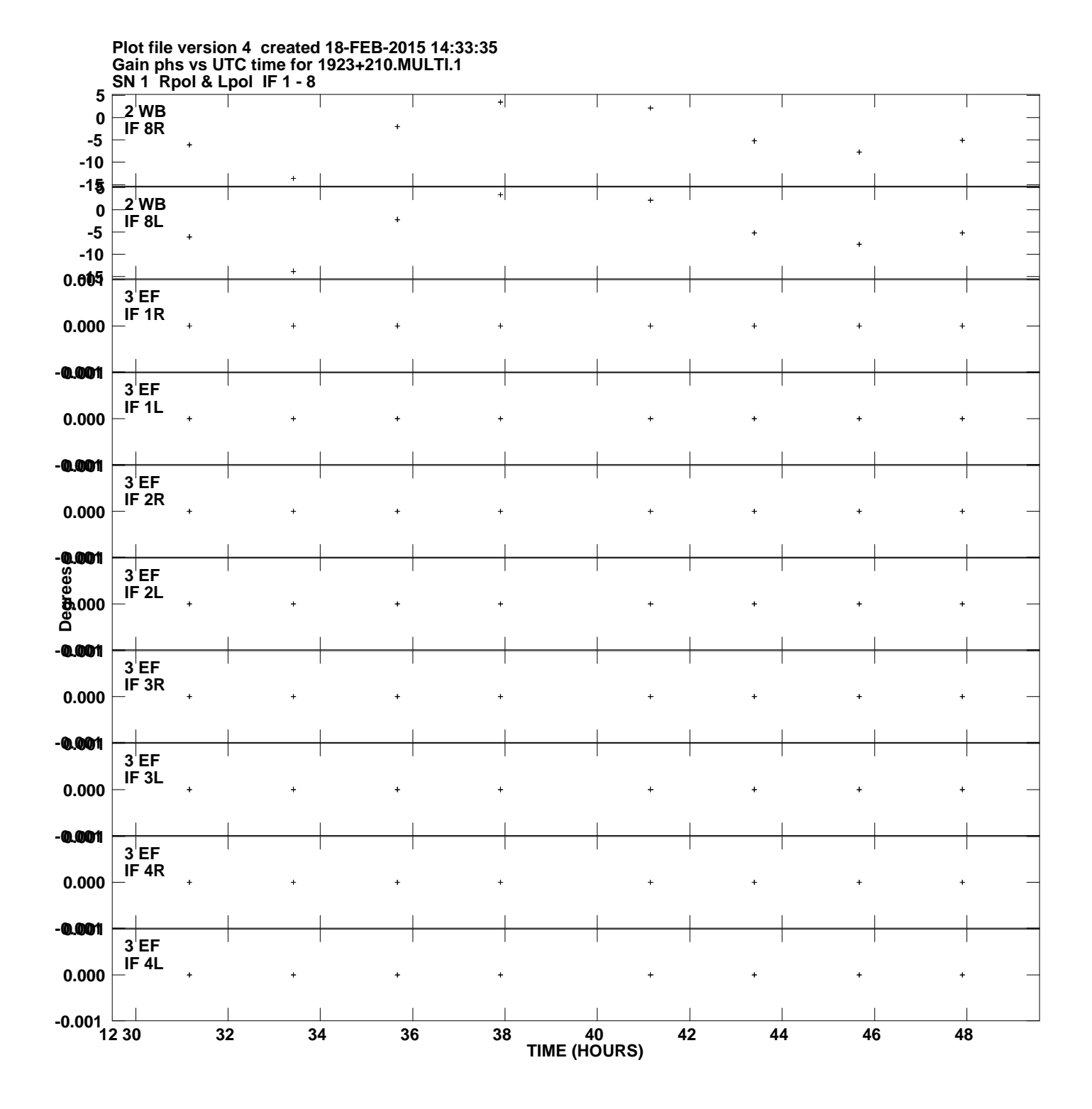

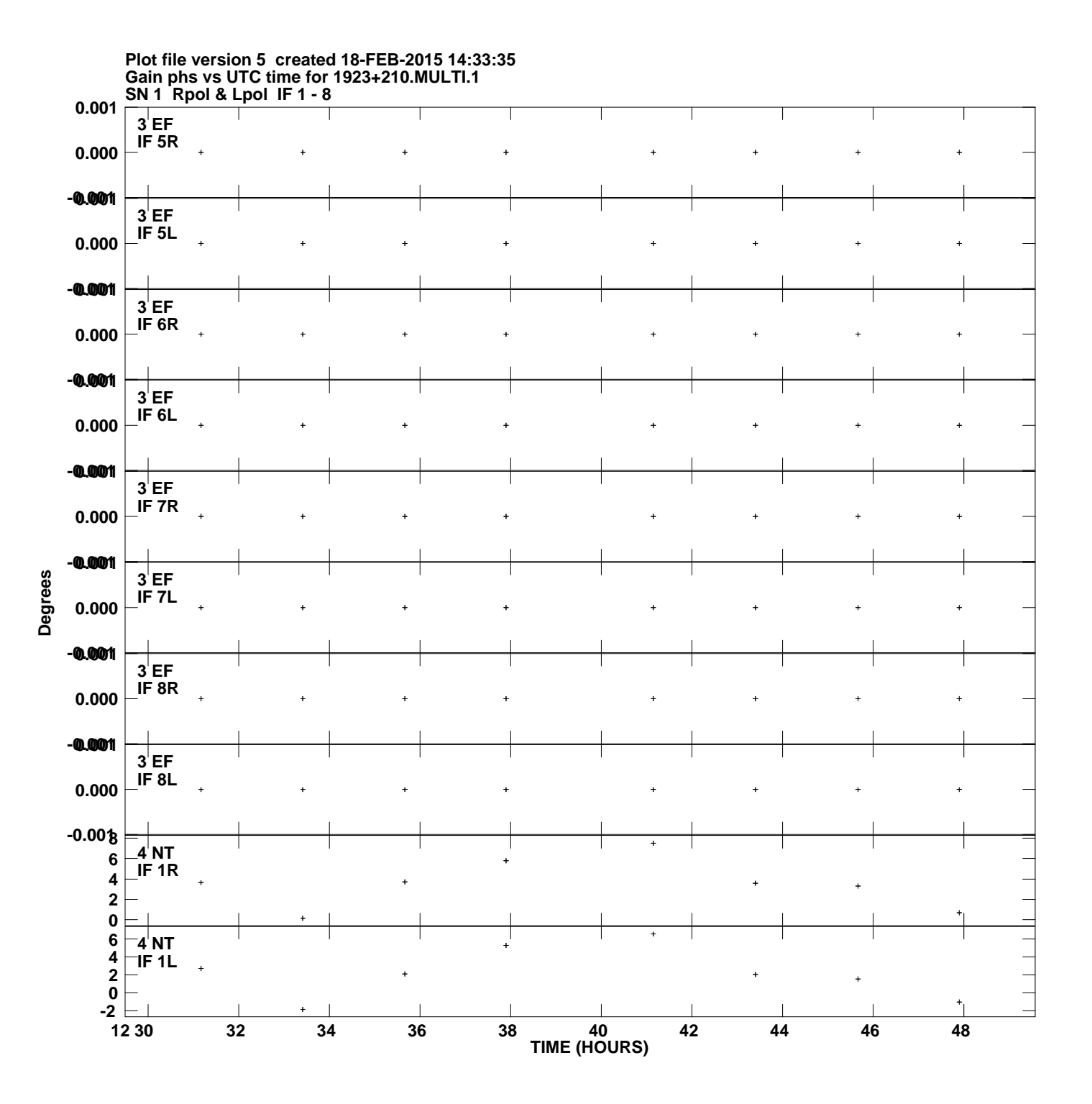

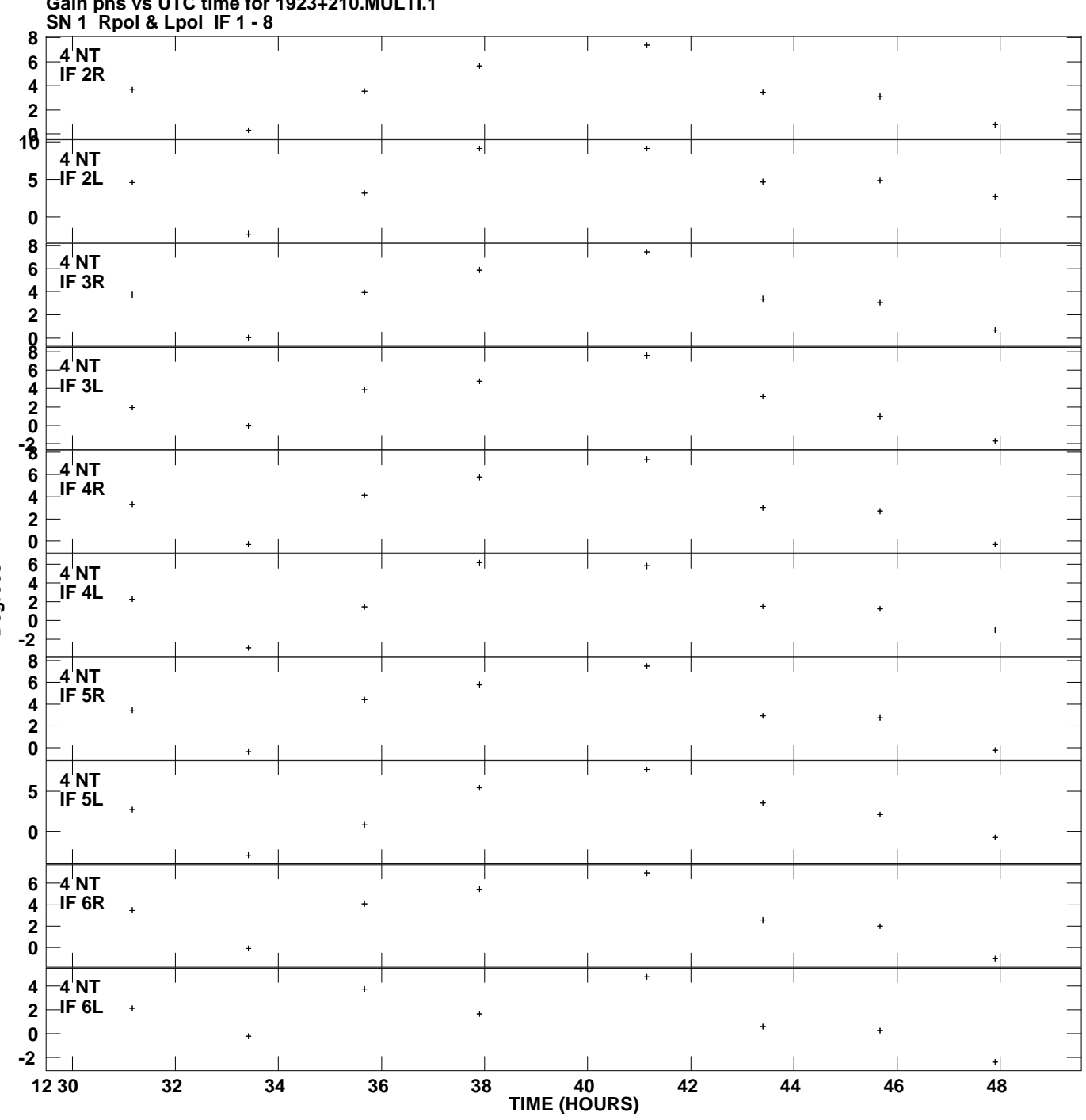

**Gain phs vs UTC time for 1923+210.MULTI.1 Plot file version 6 created 18-FEB-2015 14:33:35**

**Degrees**

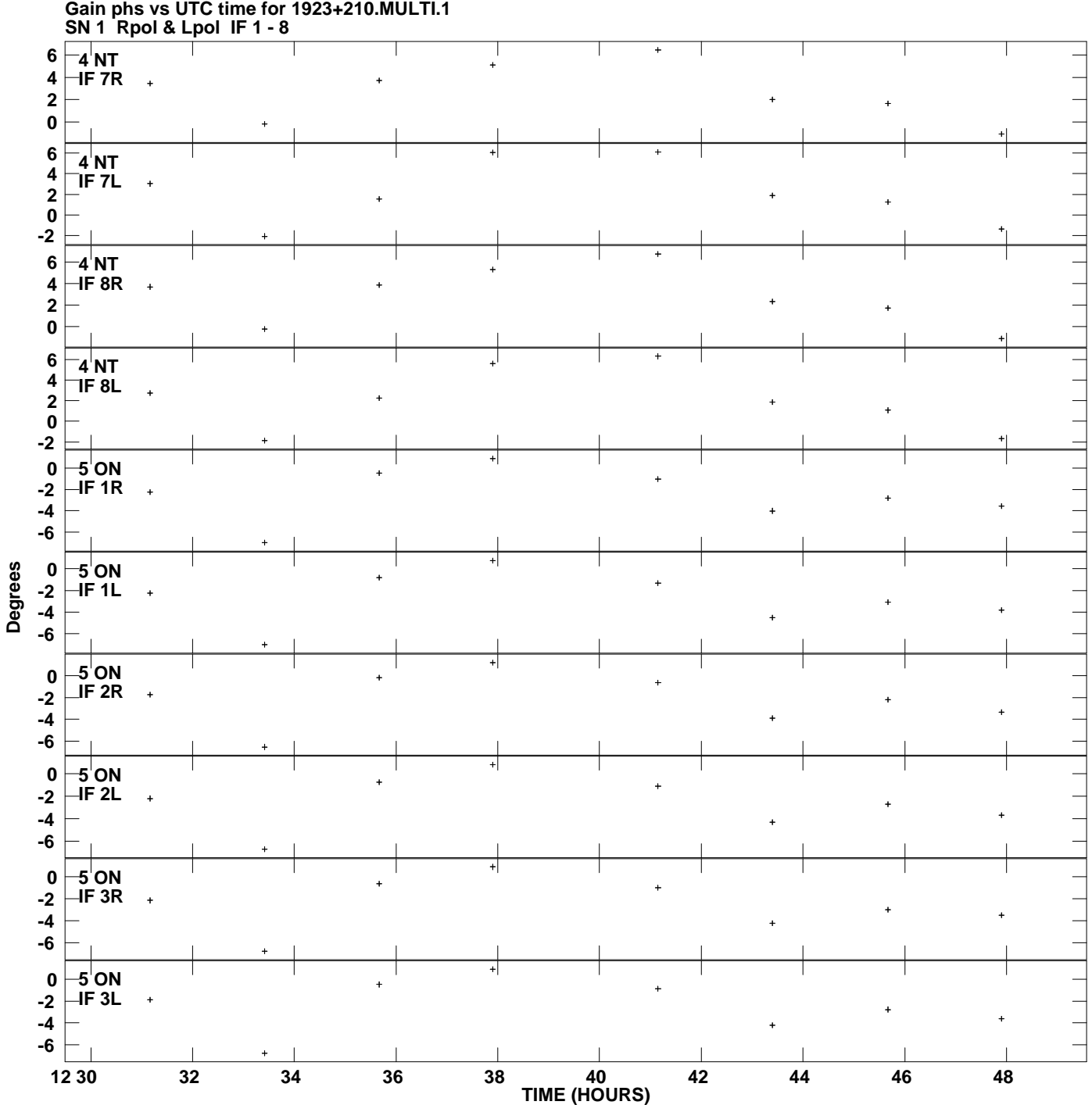

**Plot file version 7 created 18-FEB-2015 14:33:35**

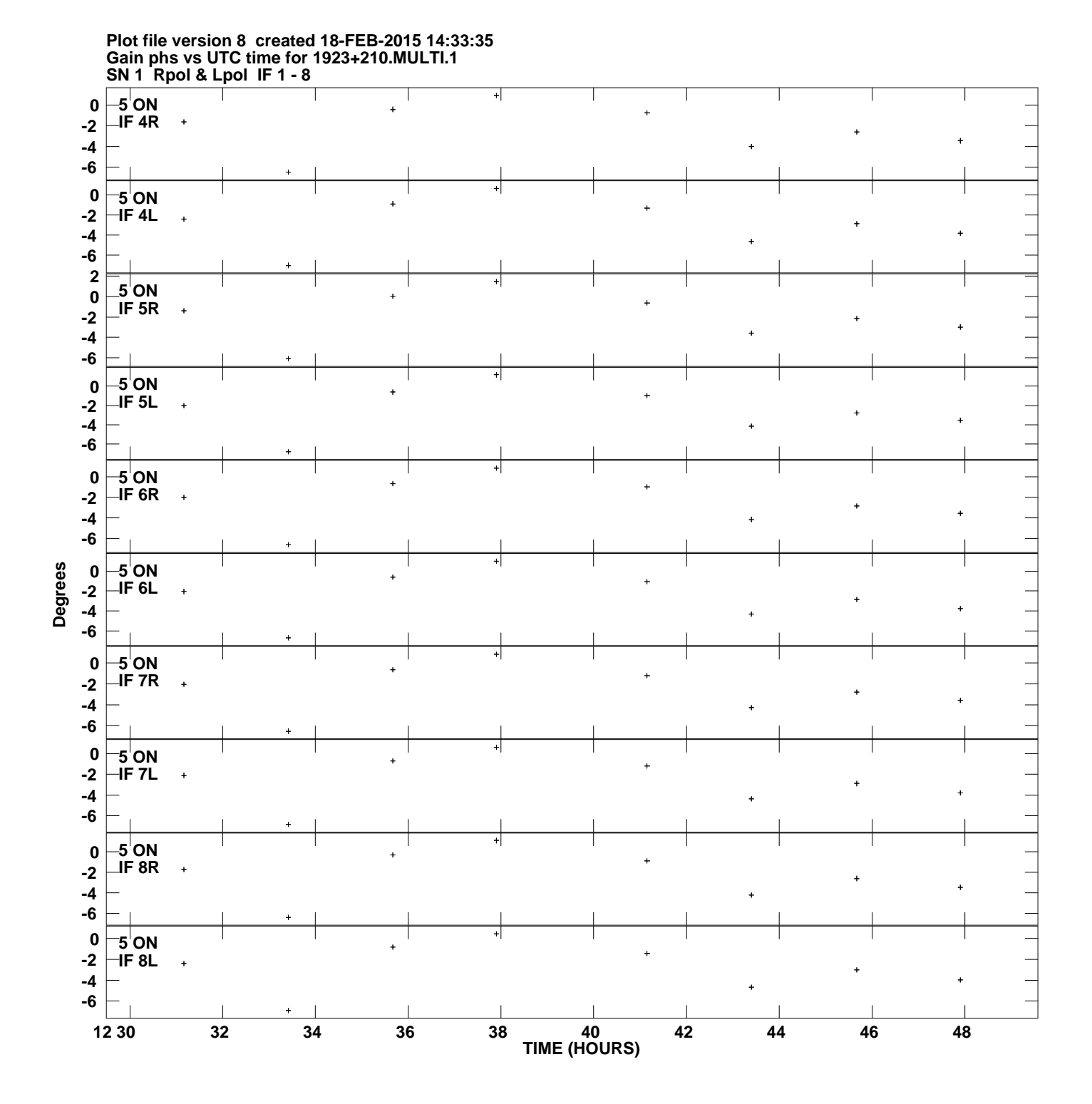

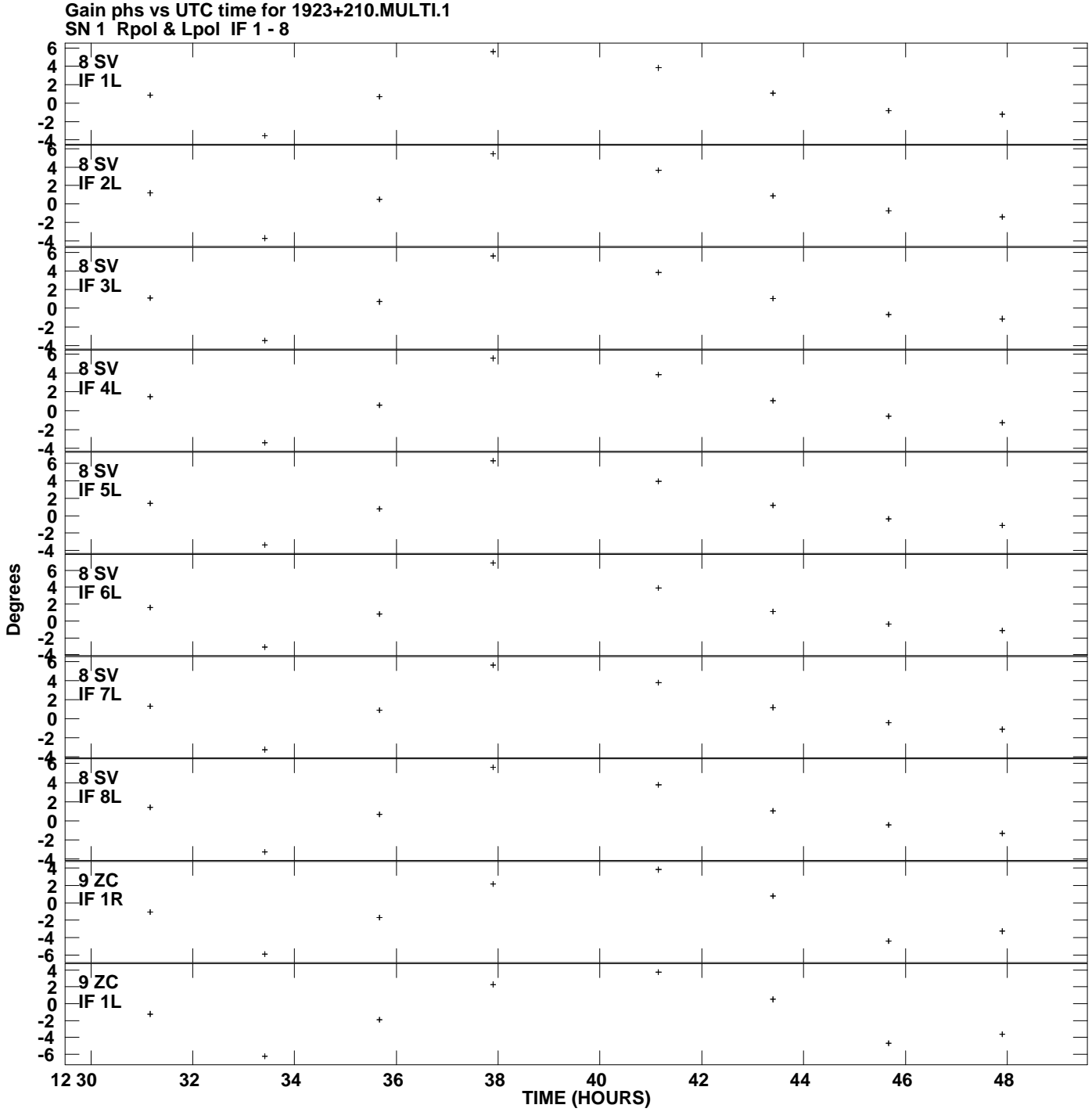

**Plot file version 9 created 18-FEB-2015 14:33:35**

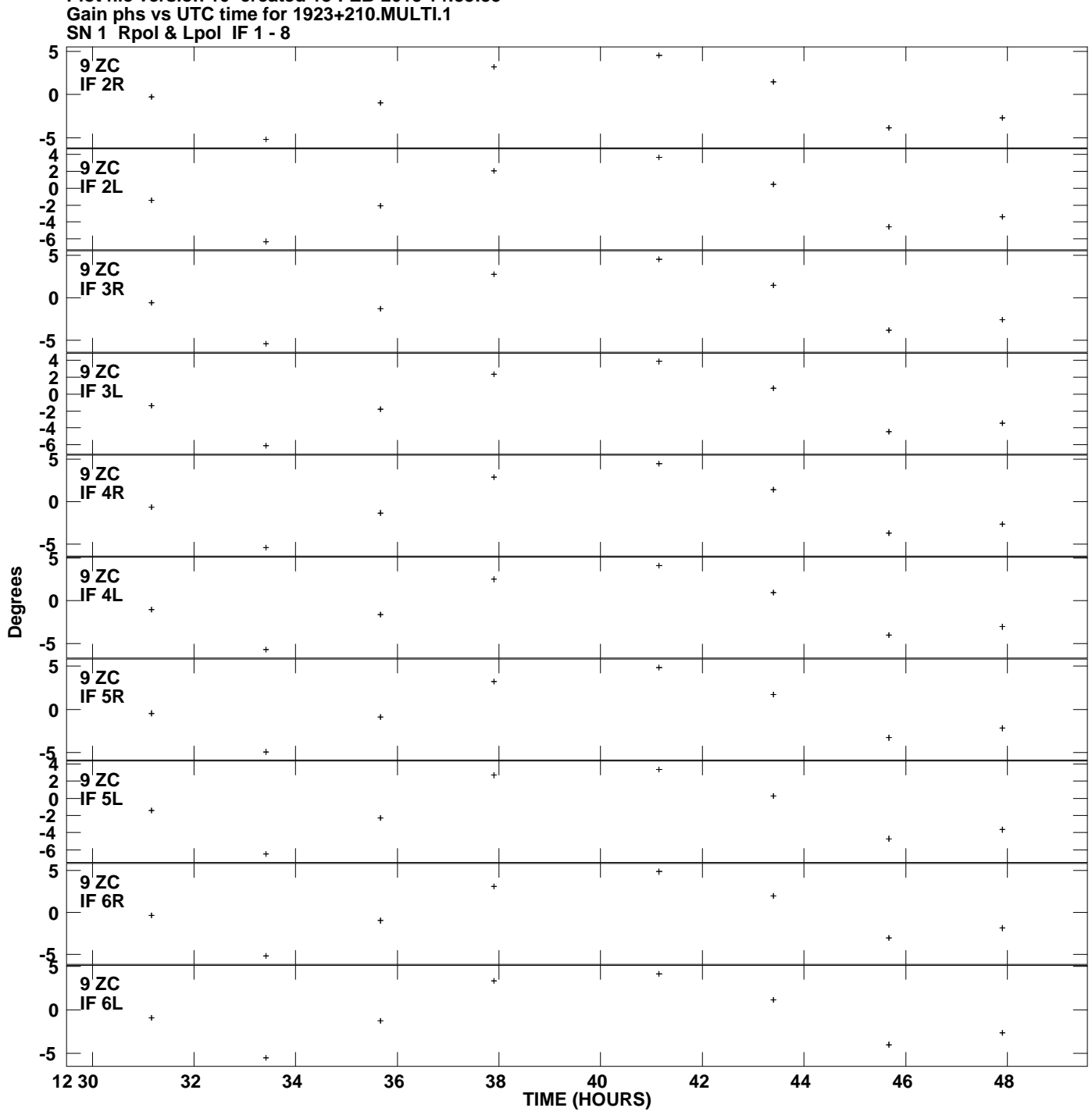

**Plot file version 10 created 18-FEB-2015 14:33:35**

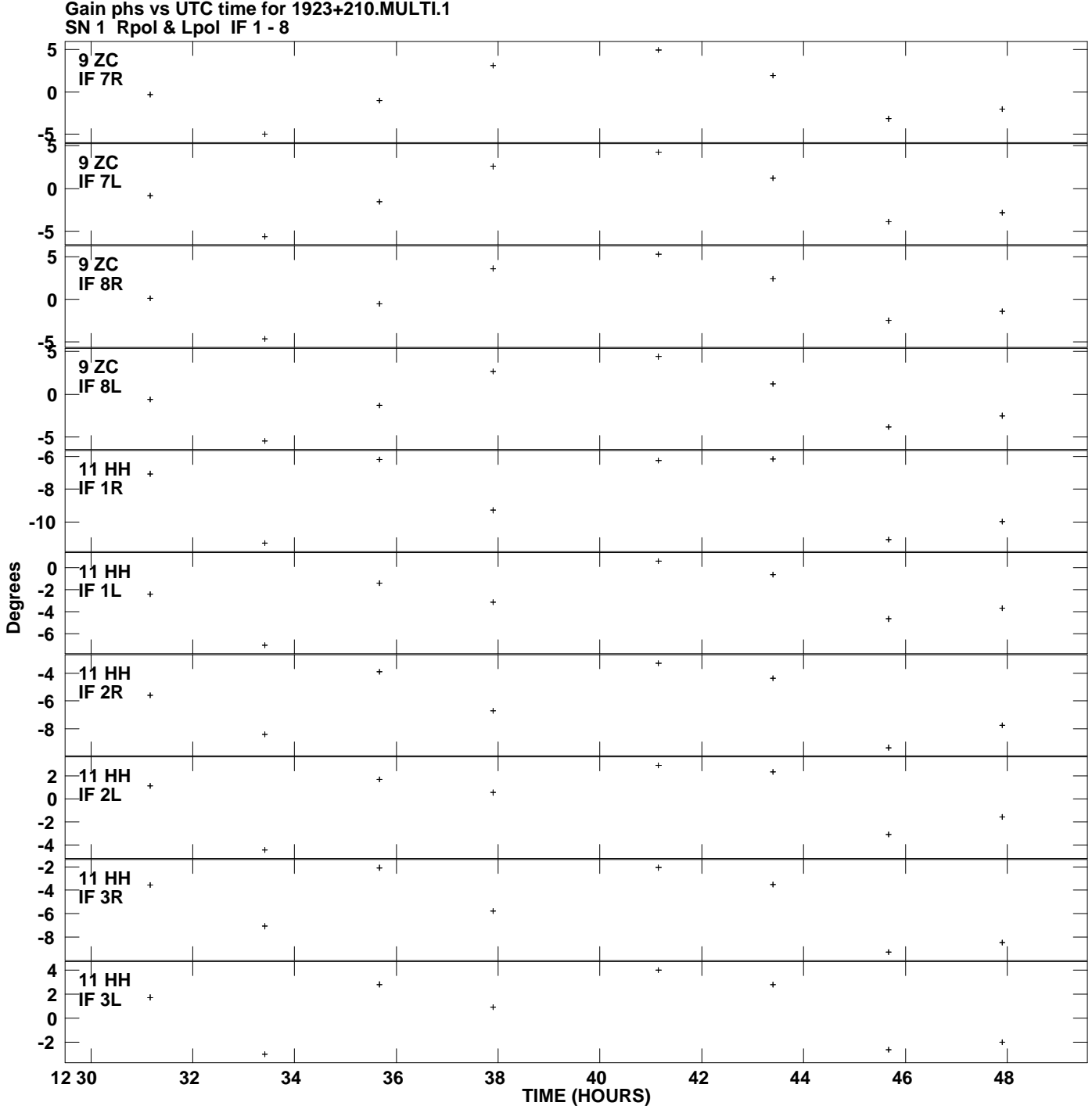

**Plot file version 11 created 18-FEB-2015 14:33:35**

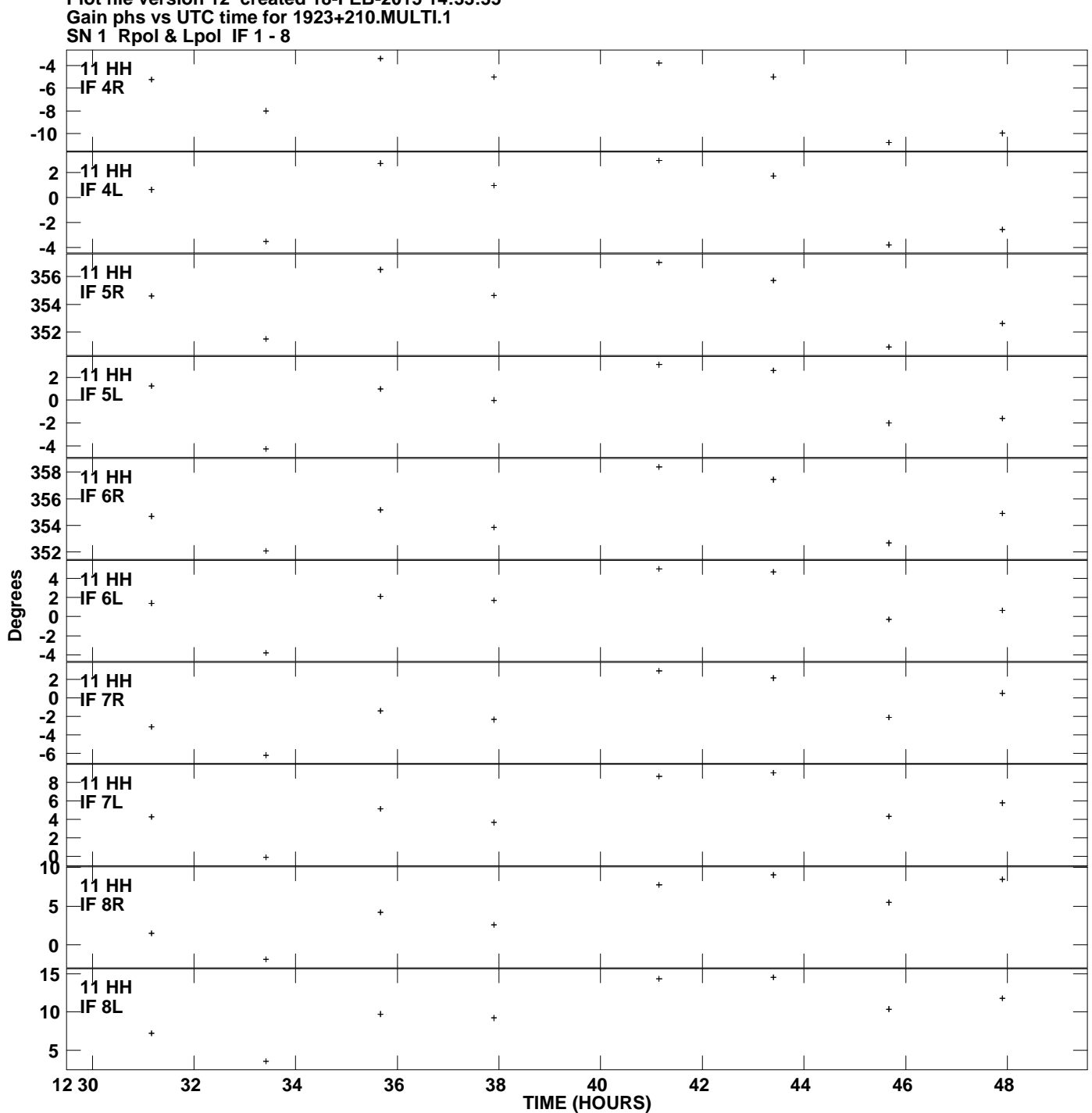

**Plot file version 12 created 18-FEB-2015 14:33:35**

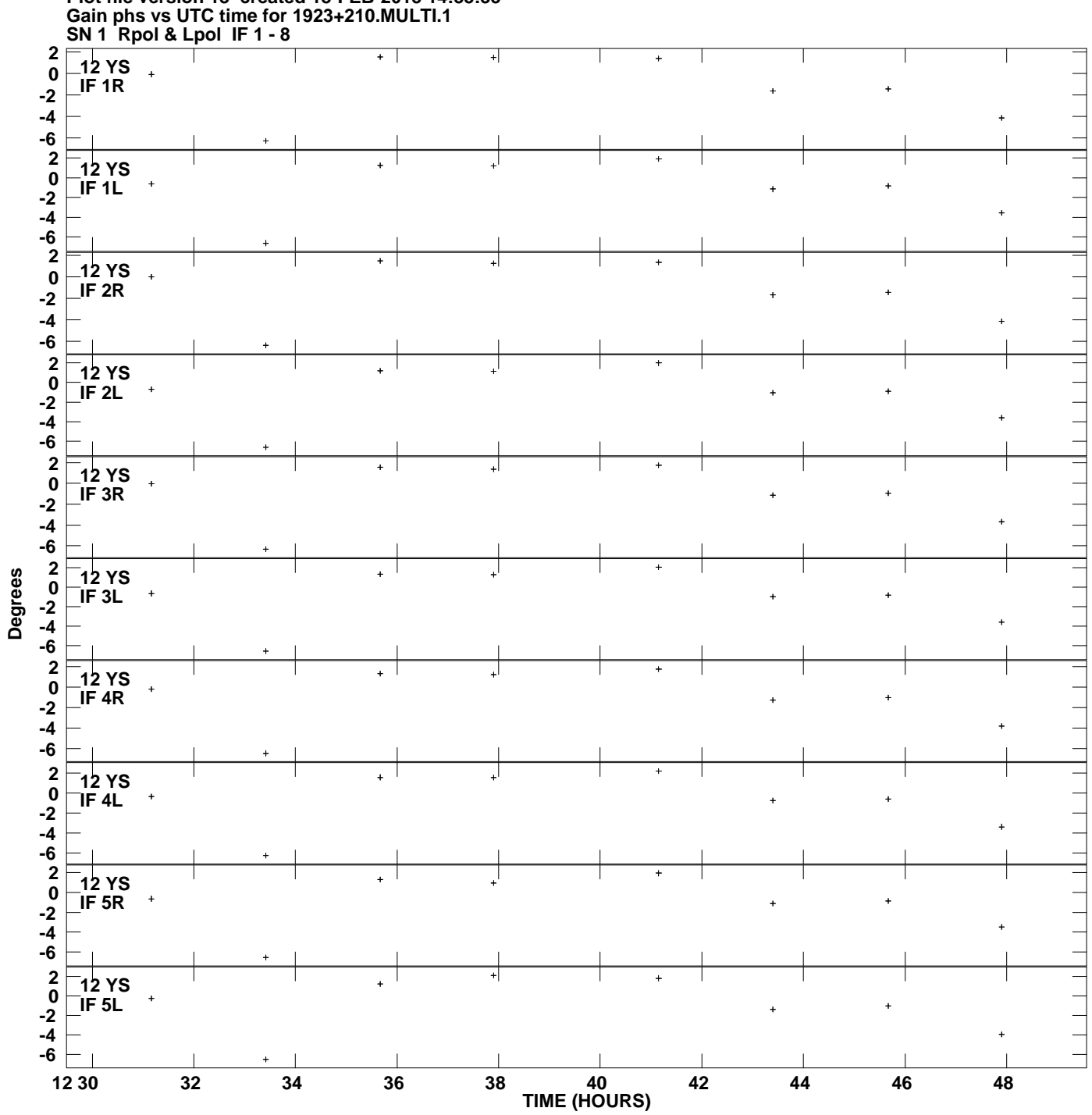

**Plot file version 13 created 18-FEB-2015 14:33:35**

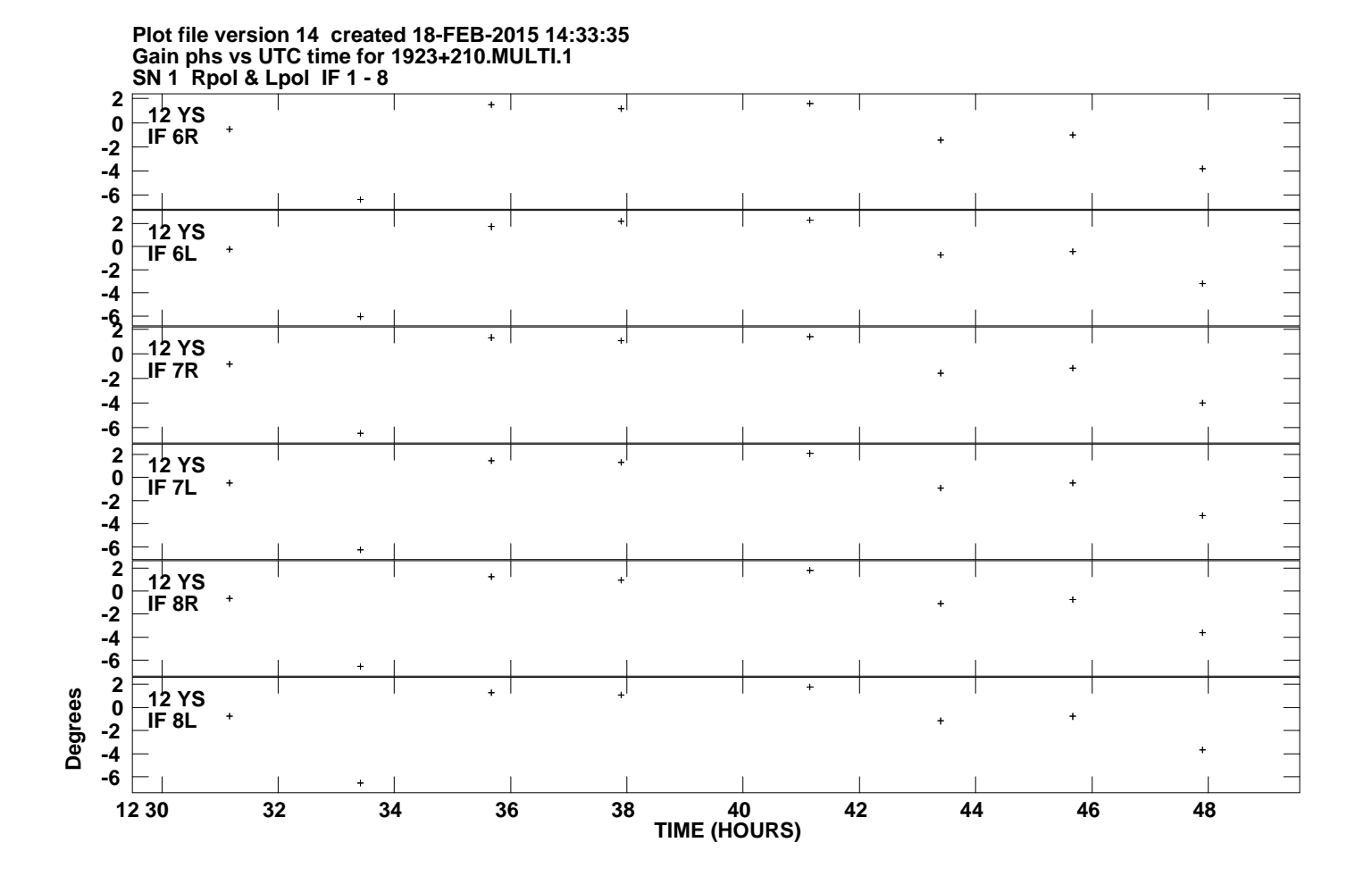